# HOV / HOT Lane Modeling and Public Transport Research

Mr. David B. Roden, Senior Consulting Manager **AECOM** 

March 22, 2013

 $\circ$ 

#### 2013 Task Orders (\*\* today's topics)

- T.O. 7 Meetings and General Support
- T.O. 8 Traffic Assignment
	- 8.1 HOT-lane Modeling \*\*
	- **8.2 HOV Modeling \*\***
	- 8.3 Speed Validation (submitted draft research memo)
	- **Added tech memo, meetings, and simple HOV model**
- T.O. 9 Mode Choice and Transit Modeling
	- 9.1 Network Preparation \*\*
	- **9.2 Path Building**
	- $\blacksquare$  Added  $-AEMS \rightarrow ModeChoice example/documentation$

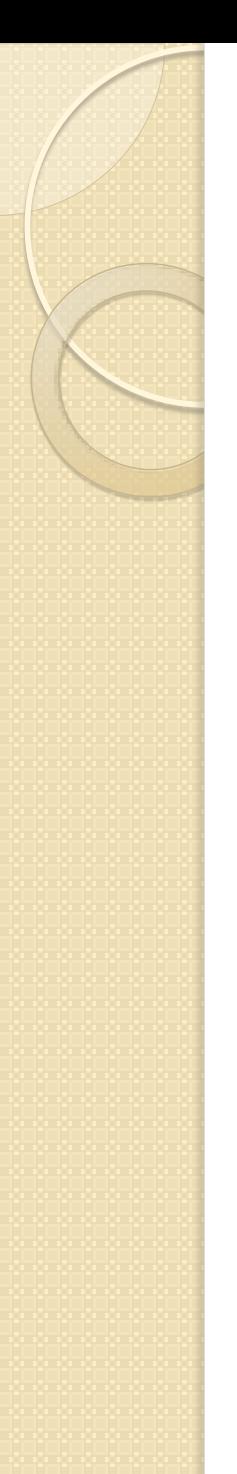

## HOV Modeling

- Motivation and Objective
	- Distinguish natural carpool travelers (joint travel) from those seeking travel time or cost saving (HOV choice)
	- **HOV** choice should be modeled in Mode Choice
		- Identify independent person and joint trips
		- For individual person trips, limit HOV option to interchanges with travel time or cost advantage
	- **A** simple HOV choice model was developed as in interim test for evaluation purposes
		- Calibrated to daily and peak period counts on I-95/I-395
		- Only AM peak HBW trips

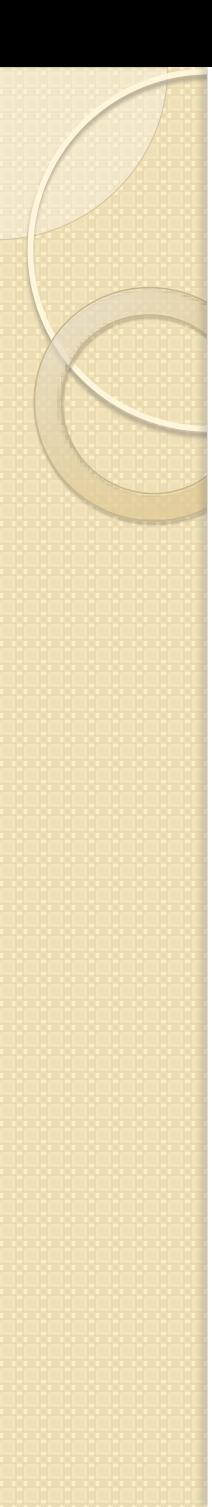

#### Proposed Changes

- Current Process
	- **5 Mode Choice models** 
		- SOV, HOV2, HOV3+, etc.
	- **T** "Two-step"; 6 assignments
		- AM Non-HOV3+
		- AM HOV3+ Only
		- PM Non-HOV3+
		- PM HOV3+ Only
		- MD ALL
		- NT ALL
- Proposed Process
	- **5 Mode Choice\* models** 
		- SOV, HOV2, HOV3+, etc.
	- **HOV** choice model
		- $\cdot$  SOV<sup>\*</sup>, HOV2<sup>\*</sup>, HOV3+ $^*$
	- **4** assignments
		- AM ALL
		- PM ALL
		- MD ALL
		- NT ALL

#### Interim HOV Choice Process

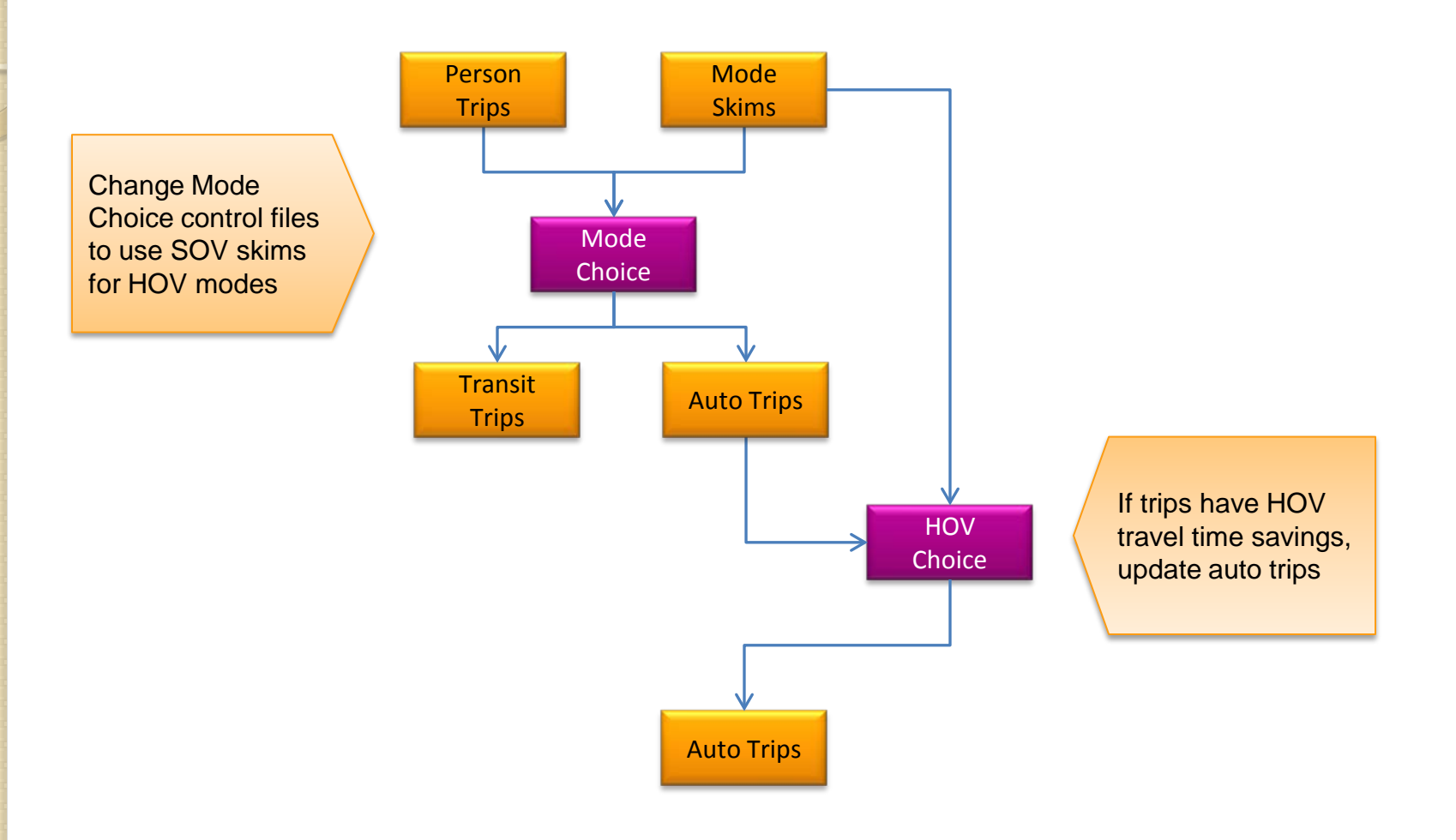

#### HOV Model Calibration

#### Compare estimated HOV traffic to counts

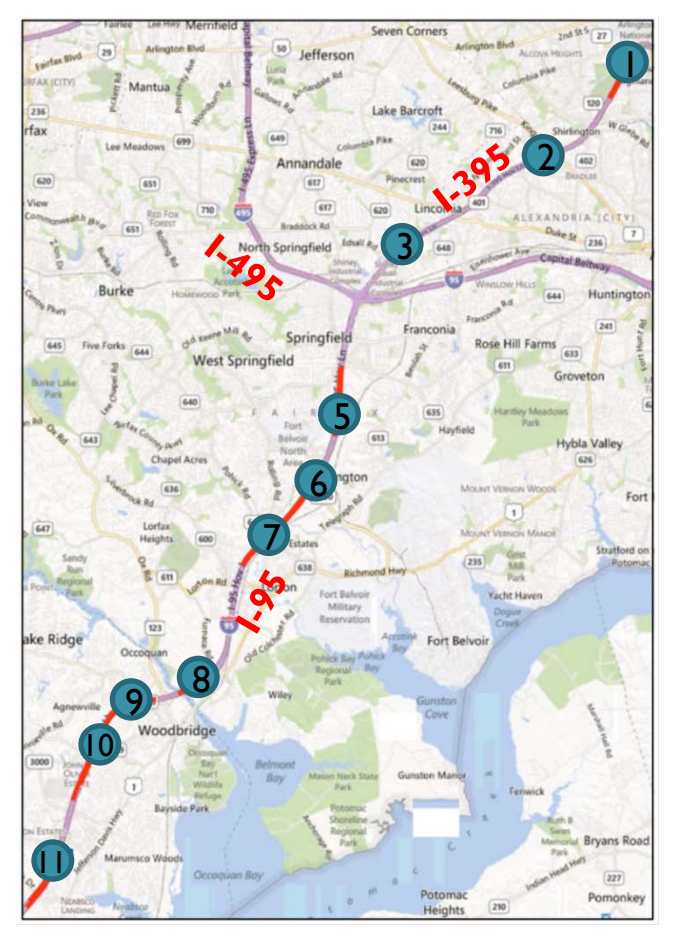

- Daily traffic counts from VDOT on the general purpose (GP) lanes and HOV lanes.
- The GP and HOV lane counts include SOV, HOV2 and HOV3+ vehicles since the HOV lanes are available to all travelers at some times of day.
- Source: Kile, M., Documentation for HOV\_LOV\_Volumes.xlsx, 2/28/13.

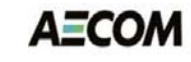

#### Background HOV Traffic

2010 daily background LOV and HOV3+ assigned volumes on I-95/I-395 general purpose lanes and HOV lanes compared to daily counts (AAWDT)

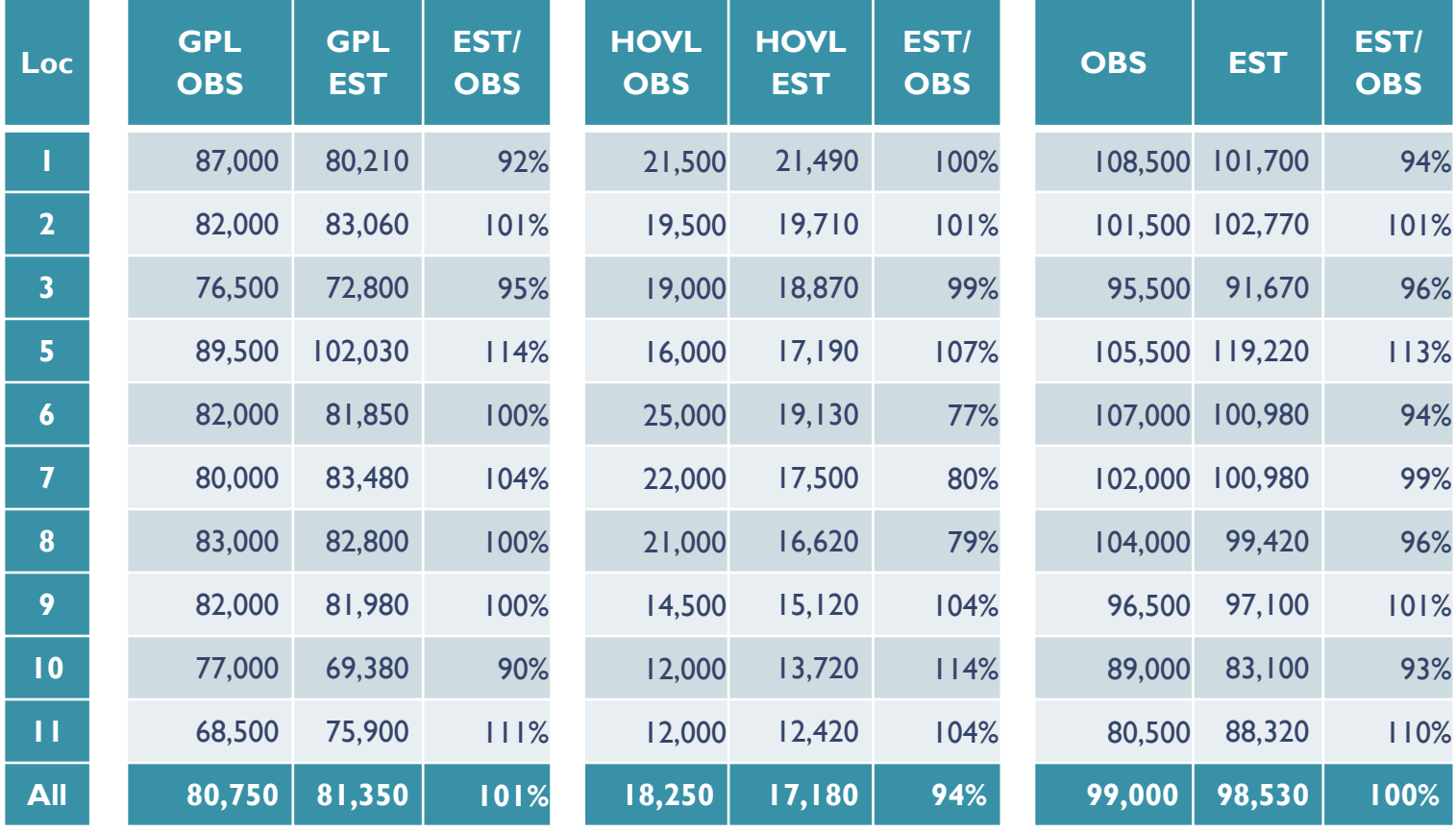

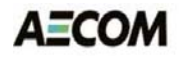

#### Background AM Peak HOV Demand

2010 AM peak period background LOV and HOV3+ assigned volumes on I-395 at Glebe Road compared with AM peak period vehicle classification counts

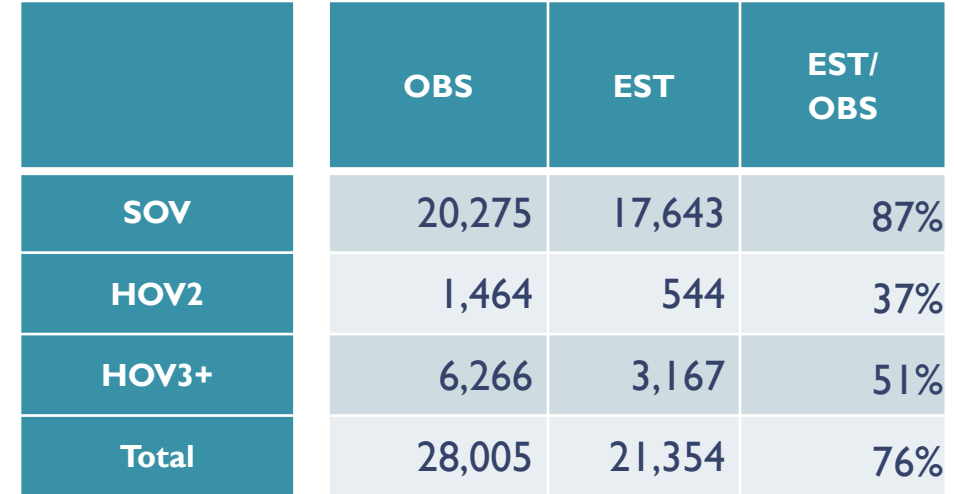

- Source: 2010 Performance of High-Occupancy Vehicle Facilities on Freeways in the Washington Region. Washington, D.C.: National Capital Region Transportation Planning Board, 2011.
- AM Peak Period from 6 to 9 AM.

#### HOV3 Binary Choice Model

 $\text{HOV3p'} = (\text{SOV} + \text{HOV2} + \text{HOV3p}) * \frac{\text{HOV3p} * \exp(-\lambda * (\Delta \text{TT}))}{(\text{SOV} + \text{HOV2}) + (\text{HOV3p} * \exp(-\lambda * (\Delta \text{TT})))}$ 

$$
SOV' = (SOV + HOV2 + HOV3p - HOV3p') * \frac{SOV}{(SOV + HOV2)}
$$

 $\text{HOV2'} = (\text{SOV} + \text{HOV2} + \text{HOV3p} - \text{HOV3p'}) * \frac{\text{HOV2}}{(\text{SOV} + \text{HOV2})}$ 

where:

- SOV, HOV2 and HOV3p are the background trips
- HOV3p' is the adjusted HOV3+ demand based in travel time benefit
- $\Delta TT$  is the travel time benefit to using HOV lanes
- $\lambda$  is the calibration parameter to shift LOV to HOV3+
	- Two sets of  $\lambda$  are calibrated one  $\lambda$ 1 for significant travel time benefits, and another  $\lambda$ 2 for moderate travel time benefits

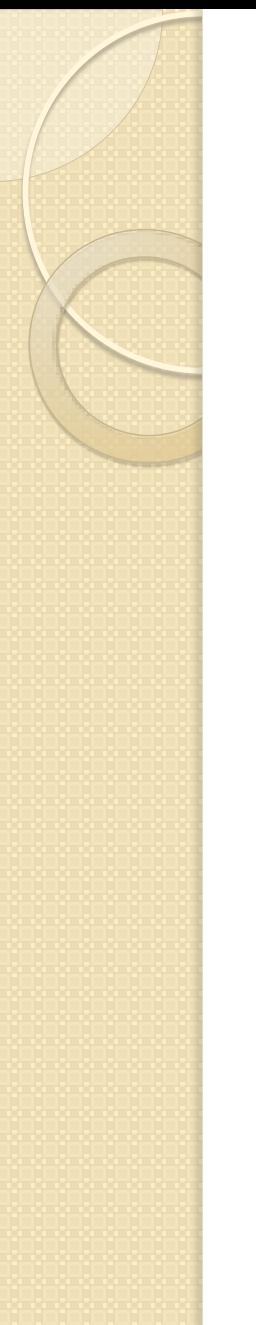

#### HOV Model Impacts

2010 AM peak period volumes on I-395 at Glebe Road based on the HOV model

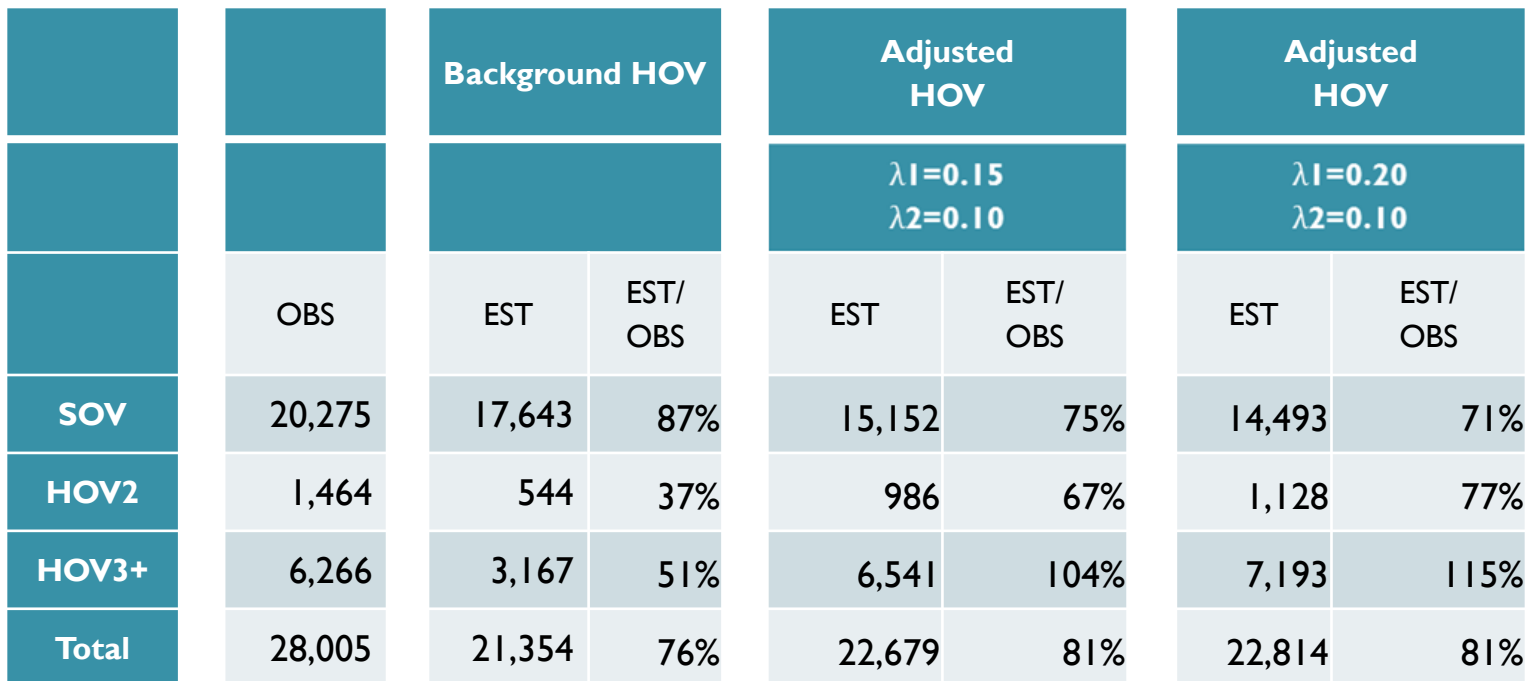

#### Distribution of HOV Demand

#### 2010 AM peak period Shirley Highway HOV3+ trip origins Background HOV Background + HOV Choice

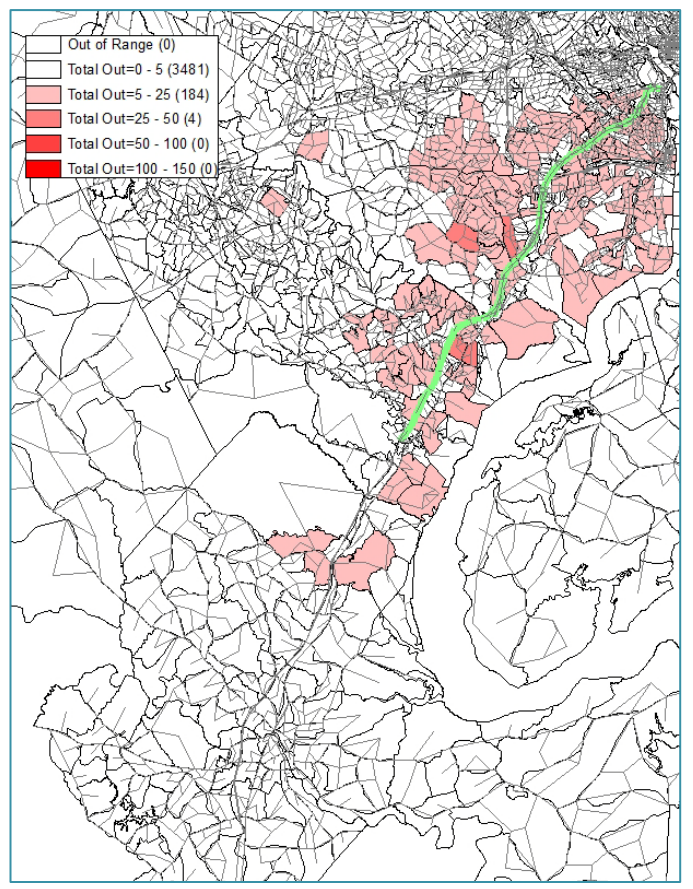

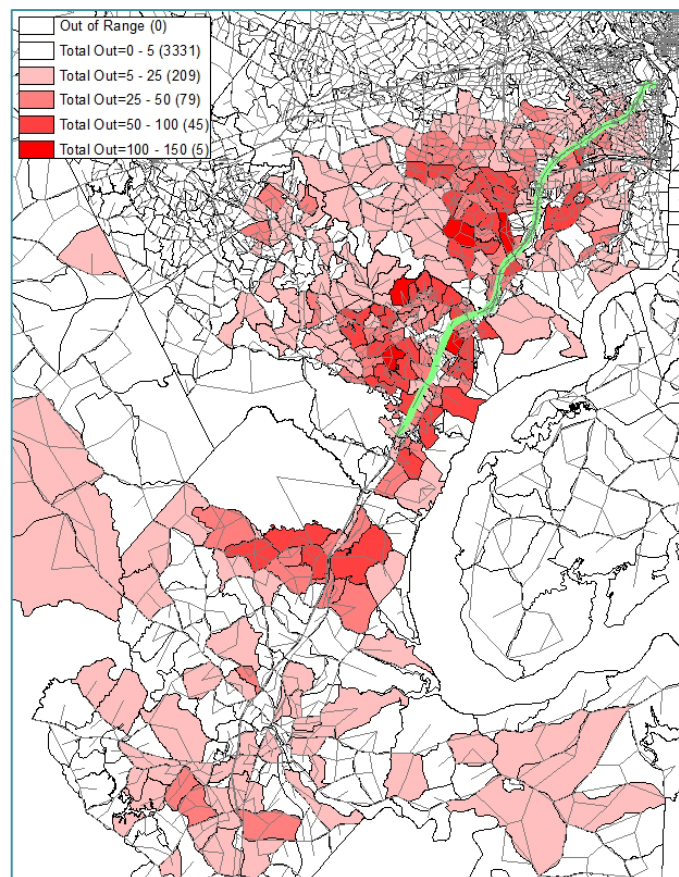

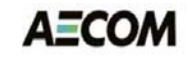

#### AM Peak Shirley Highway Assignment

2010 AM peak adjusted LOV and HOV3+ assigned volumes on I-95/I-395 general purpose and HOV lanes compared to current MWCOG volumes

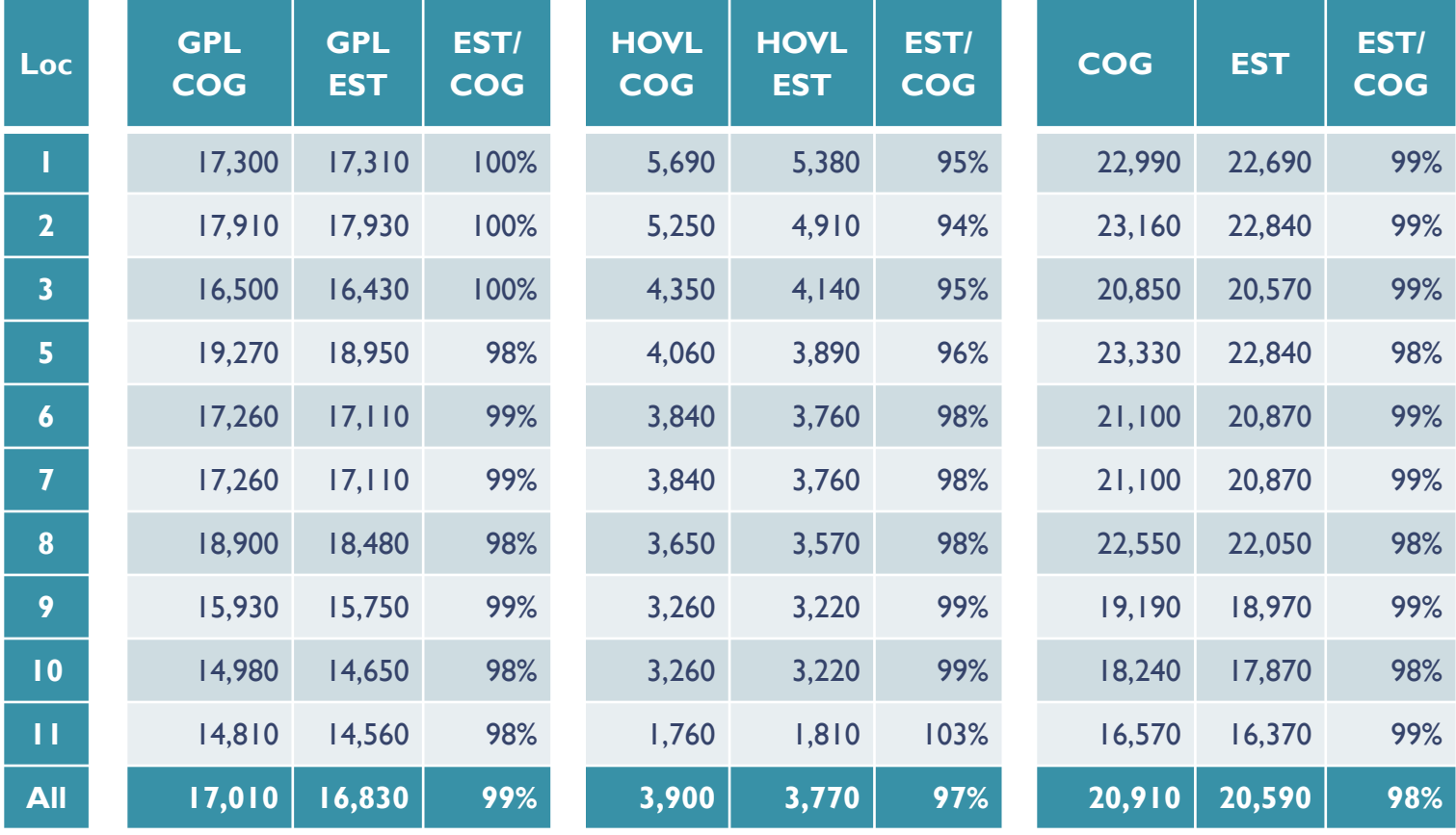

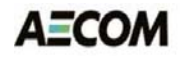

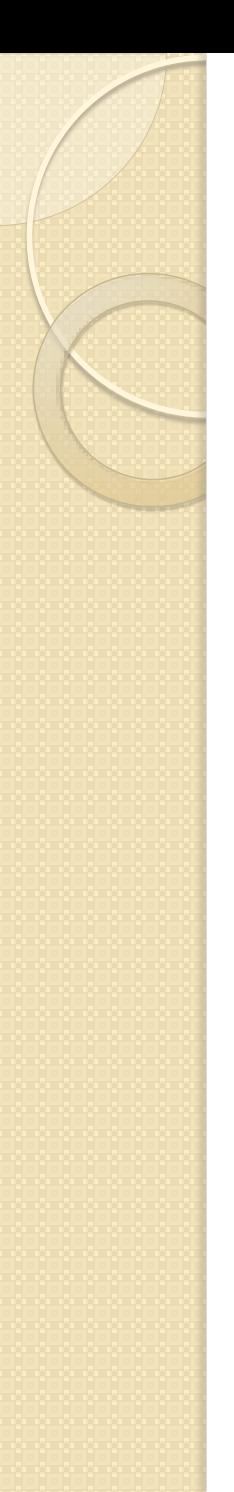

#### HOV Summary

- A simple HOV choice model was calibrated to achieve desired HOV volumes on HOV facilities
	- **Low overall assignment for Shirley Highway prevents** estimated HOV volumes from matching counts without estimated LOV volumes being off-target from counts
- Additional count detail required to better calibrate HOV choice model parameters
	- **Difference between validation of peak period and daily** HOV volumes to be considered in calibration
- HOV choice model is integrated into the overall model stream and with HOT lane modeling

#### HOT Lane Modeling Goals

- Enhance current highway assignment
	- Replace "two-step" with a full multi-class assignment
		- Utilize proposed HOV modeling
	- **Include dynamic toll setting in the standard model** 
		- Determine HOT lane tolls as part of highway assignment
	- **Streamline highway assignment** 
		- Utilize CUBE cluster efficiently (MDP & IDP)
		- Minimizing repetition of common code
- Improve overall highway assignment runtime

#### Current HOT Lane Model

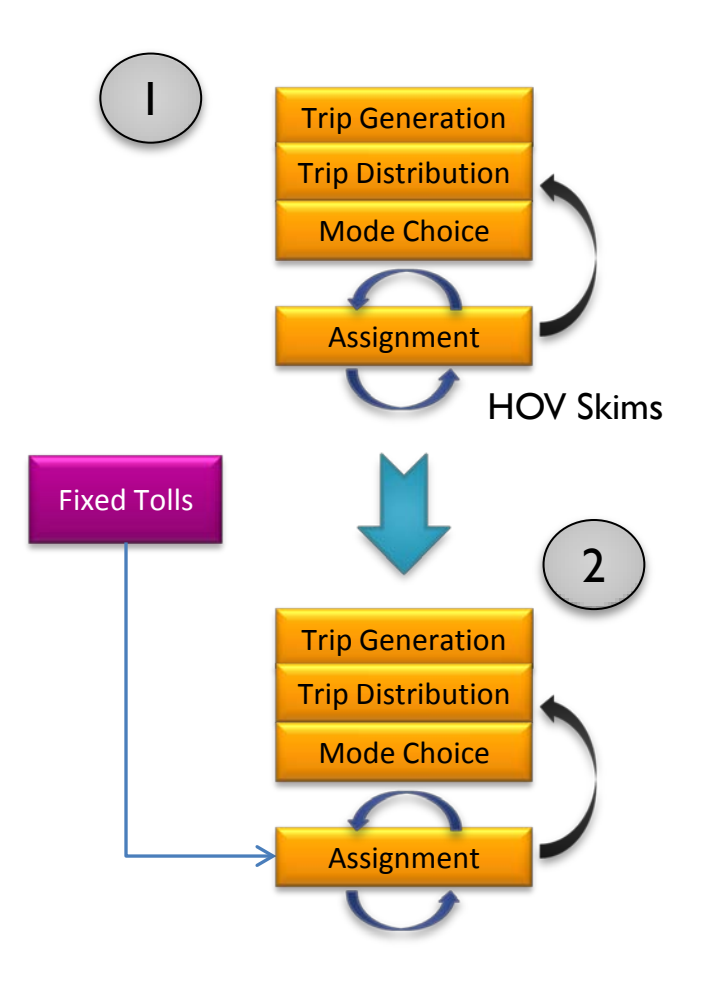

#### Current HOT Lane Toll Setting

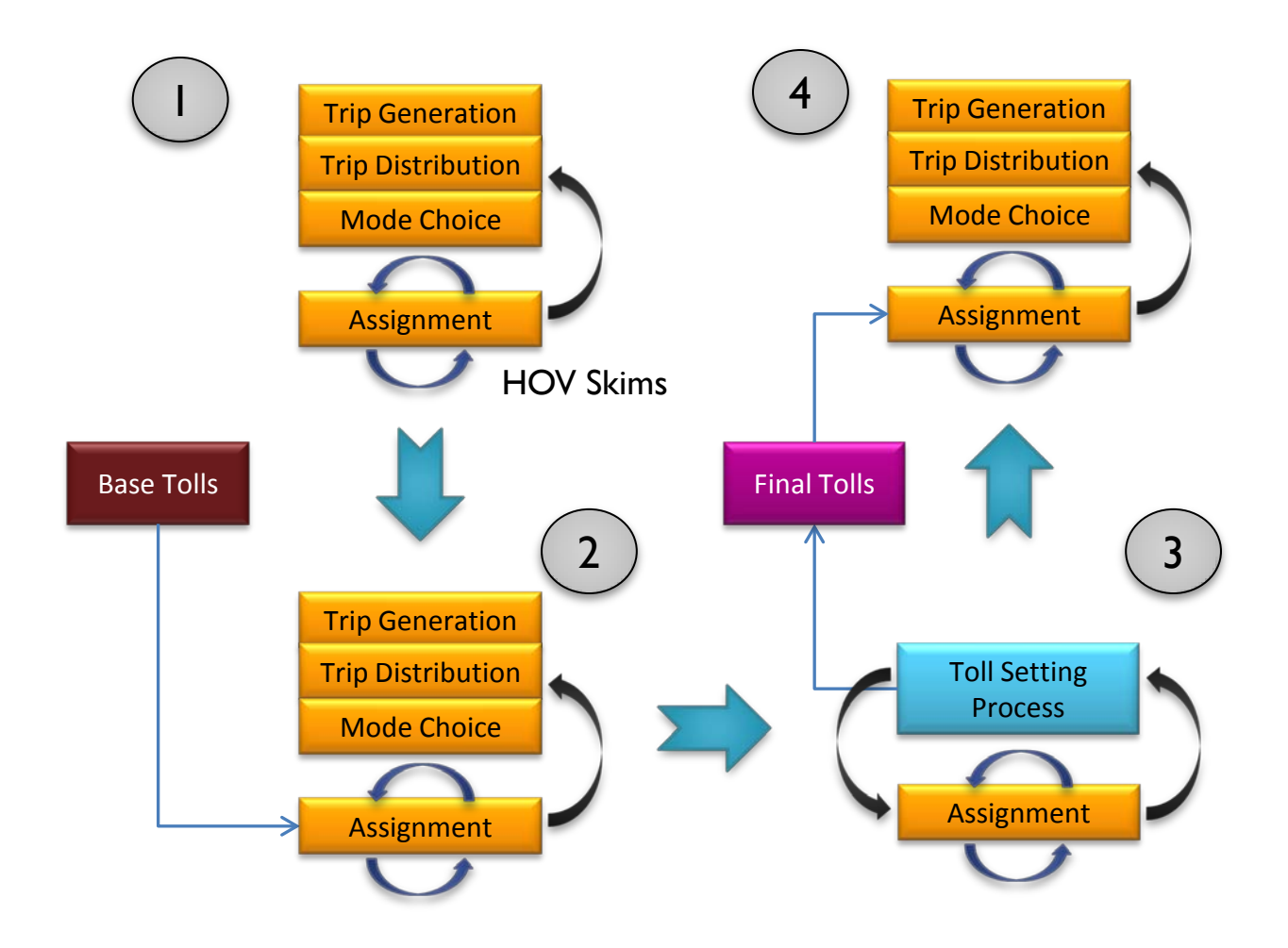

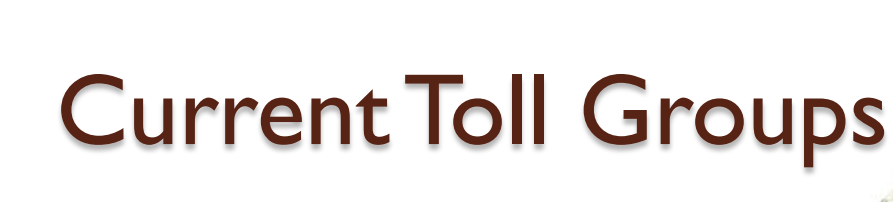

- 134 toll groups
- Two types:
	- Static (red)
	- **Dynamic (green)**
- Groups formed with contiguous links
- Each is adjusted independently

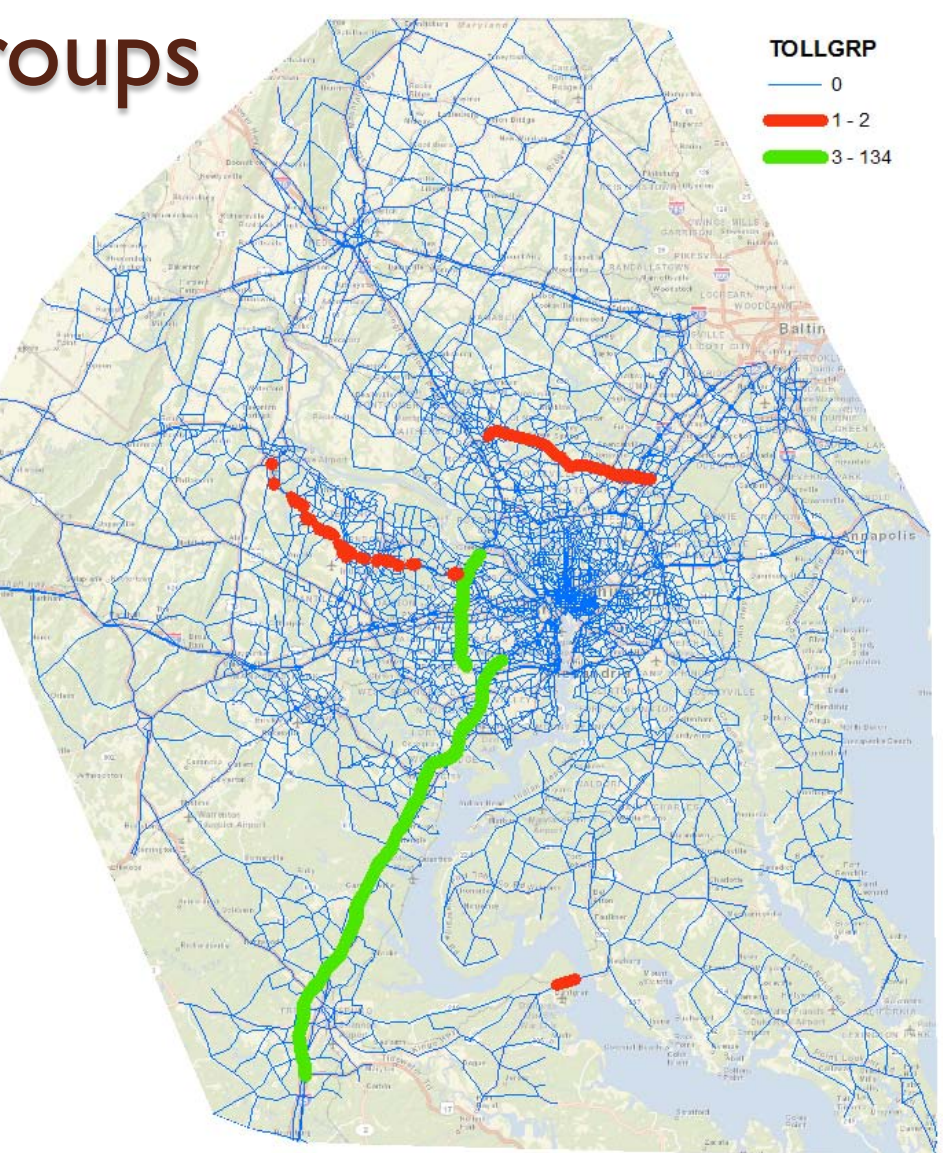

#### HOT Lane Modeling Changes

- Current Process
	- Fixed Toll Model
		- Two full model runs Total =  $~1$ 0 hours
	- **Toll Setting Model** 
		- Two full model runs (~40 hours)
		- Toll setting process (~30 hours+)
		- Final full model run (~20 hours)

Total =  $90$  hours ( $-4$  days)

- Proposed Process
	- **Fixed Toll Model** 
		- Single full model run *Estimated ~1 day*
	- **Dynamic Toll Model** 
		- Single full model run
			- "Progressive" gap

*Estimated ~1+ days*

- **Full Toll Setting Model** 
	- Single full model run with enhanced toll-search

*Estimated 2-5 days*

#### A≣COM

#### Proposed HOT Lane Model

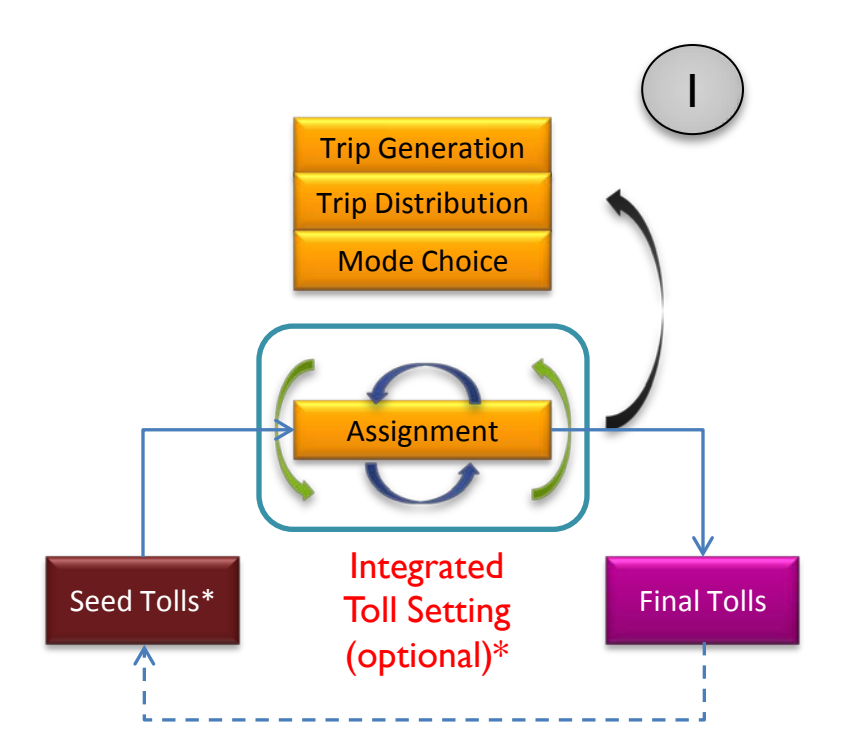

\* Fixed tolls or outputs from the toll setting process of the previous global iteration

\* Two levels of toll setting convergence criteria and search methods

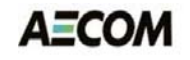

#### Toll Choice in Assignment

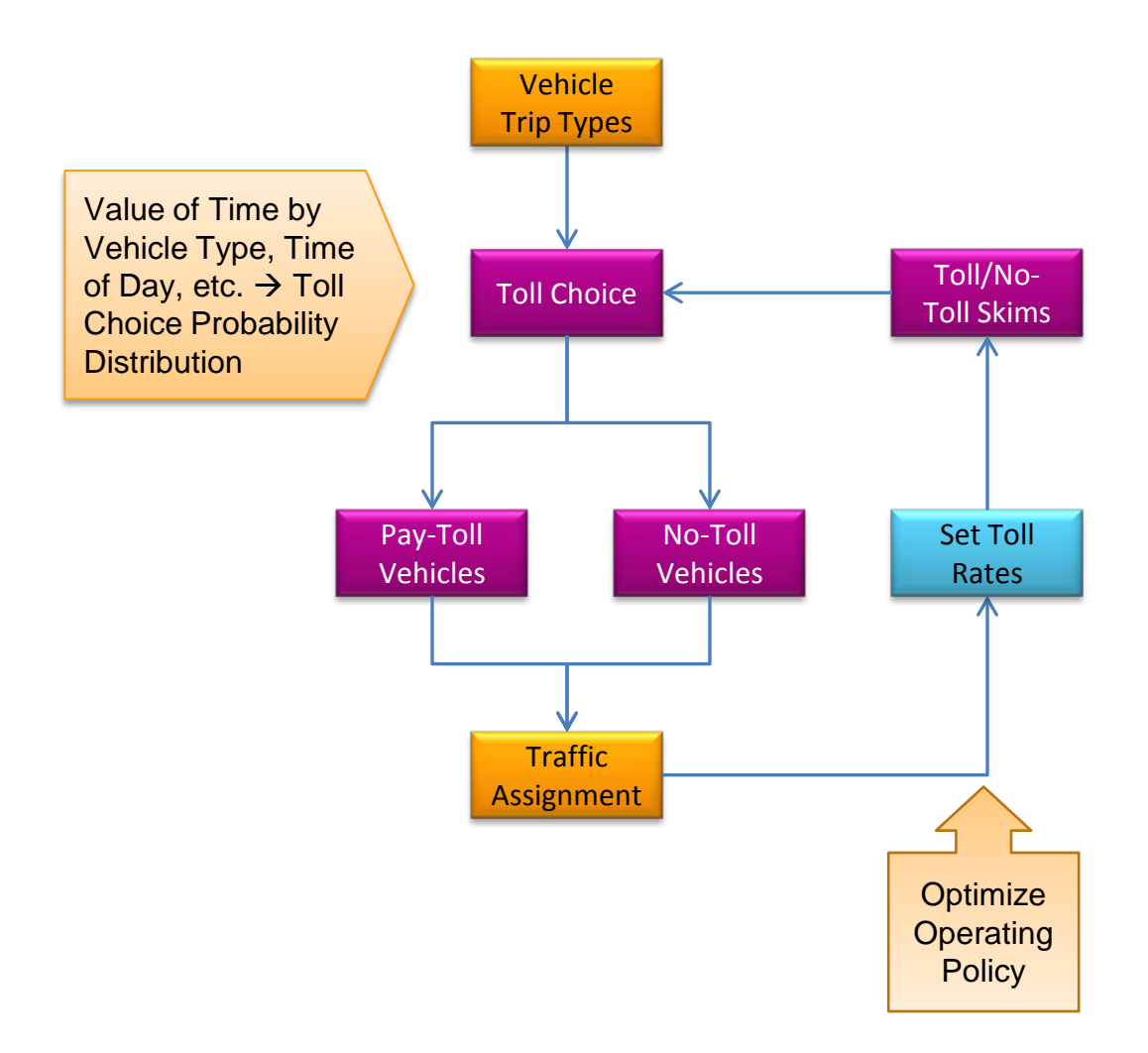

**AECOM** 

#### Model Runtime Considerations

- Compute-intensive due to iterative toll-setting
	- Each highway assignment takes  $\sim$ 2 hours  $\omega$  0.001 gap
		- "Progressive" gap criteria can reduce runtime
- The key factor in toll-setting efficiency:
	- **Minimize optimal-toll search loops** 
		- Limit number of loops
		- Use good starting "seed" tolls
		- Smart logic
		- Protect against infinite loops
		- Aggregate toll groups
			- Reduce combinations to evaluate

## TRNBUILD to PT Conversion

- Background
	- Evaluated issues in converting from TRNBUILD to PT
	- Developed scripts to convert TRNBUILD routes to PT
	- **Tested PT procedures for generating access links**
- Recent Progress
	- **MWCOG converted the TRNBUILD routes to PT** 
		- Added transit-only links to the highway network
	- **Implemented PT Generate processes to develop walk** access, P&R access and K&R access links
	- **EXPENDENT Compared PT generated paths with TRNBUILD paths**

## Key Differences

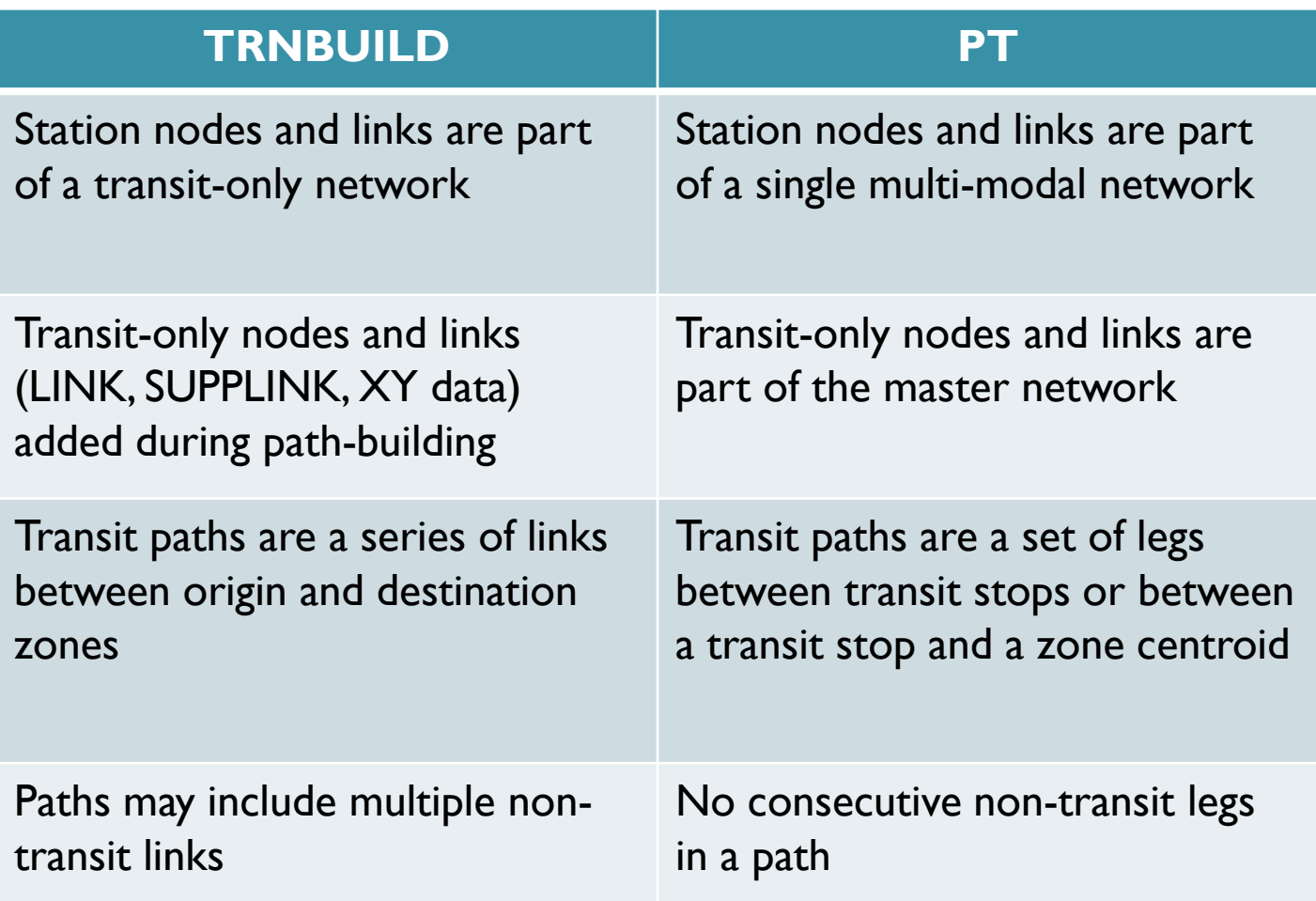

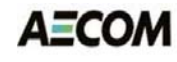

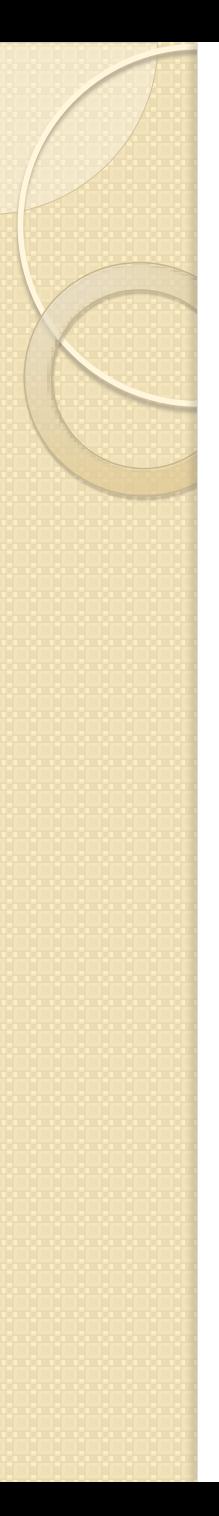

#### Path Differences

- TRNBUILD
	- **E** Zone X to Node Y using Mode 16 link
	- **Node Y to Node Z** using Mode 13 link
	- Node Z to Station A using Mode 12 link
	- **Station A to Station B** using Route X
	- **Station B to Station C** using Mode 12 link…

 $\bullet$  PT

- **Zone X to Station A** using Non-Transit Leg E
	- walk path from X to A using "E" constraints
- **Station A to Station B** using Route X
- **Station B to Station C** using Non-Transit Leg F
	- Walk path from B to C using "F" constraints

#### Generating Non-Transit Legs

- PT Generate statement builds non-transit legs between zones and stops using "permitted" links
	- **Walk access legs** 
		- Zone centroids to bus stops using links that permit walking
		- Zone centroids to stations…
		- $\cdot$  Bus stops to stations...
		- $\cdot$  Bus stops to bus stops...
	- Kiss-n-Ride access legs
		- Zone centroids to stations using auto links and travel times
	- **Park-n-Ride access legs** 
		- Zone centroids to stations passing through a park-n-ride lot

#### Station Connection Options

- Need to connect Metrorail and commuter rail stations to the highway/transit network
	- **Manual Coding** 
		- One-time task, ensure feasibility of connector links
	- **E** Connect each station to the station centroid
		- Only one connection, may not be appropriate for walk access
	- **Connect stations to nearest "N" nodes** 
		- Spatial analysis does not consider physical barriers
	- Recode existing access generation programs to output data in PT network format
		- Contrary to the "spirit" of PT

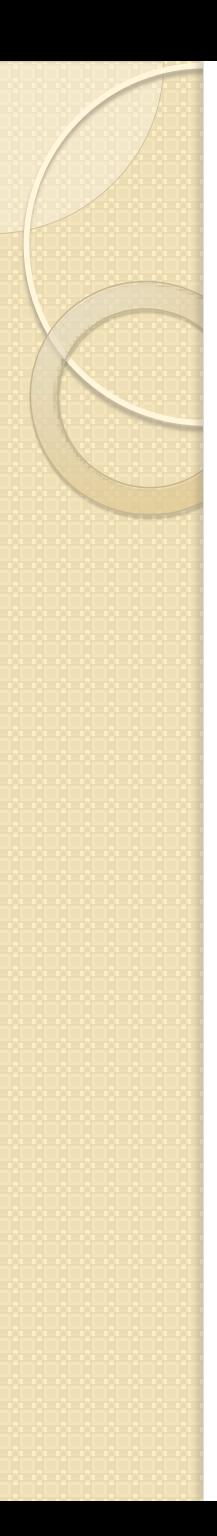

#### Next Steps

- HOV model
	- Document the results and propose additional data collections for calibration purposes
- HOT lanes model
	- **Implement additional process performance tests**
	- **Propose a reduced number of toll groups**
- PT conversion
	- **EX Connect stations to the highway network**
	- Develop scripts to generate "useful" non-transit leg modes (e.g., walk, PNR, KNR, bus-rail transfer, etc.)